"УТВЕРЖДАЮ" д.т.н. Саленко С. Д. "\_\_\_ "\_\_\_\_\_\_\_\_\_\_\_\_\_\_ \_\_\_\_\_\_ г.

# РАБОЧАЯ ПРОГРАММА УЧЕБНОЙ ДИСЦИПЛИНЫ<br>Инженерная и компьютерная графика

 $\mathcal{U}$ 

# $\therefore$  27.03.04  $\qquad \qquad$

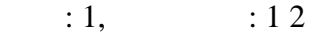

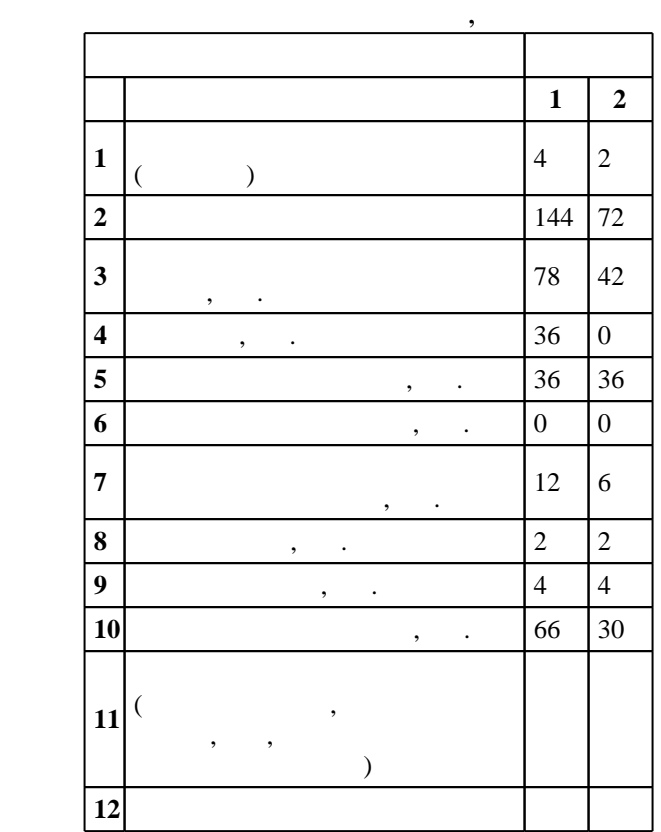

 $($   $): 27.03.04$ 

# $1171 \t 20.10.2015$   $, \t 12.11.2015$  .

 $\therefore$   $1,$ 

 $($   $): 27.03.04$ 

 $\frac{1}{5}$  20.06.2017

 $\frac{5}{5}$  21.06.2017

про $\mathbf{r}$ доцент, к.т.н. Сушко В. В.

Заведующий кафедрой: доцент, к.п.н. Иванцивская Н. Г.

ответственн $\mathbb{R}^n$ 

заведующий кафедрой Легкий В. Н.

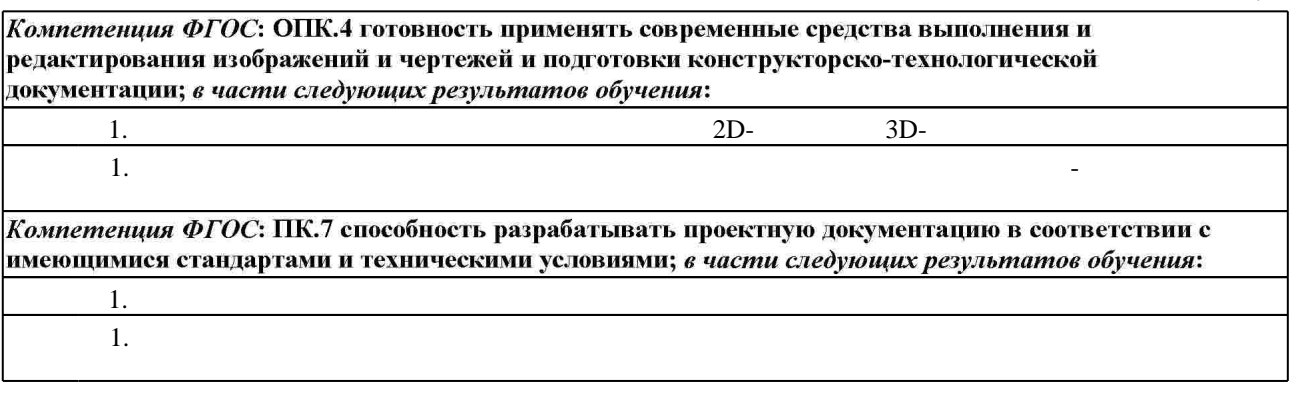

**2. Требования НГТУ к результатам освоения дисциплины**

 $2.1$ 

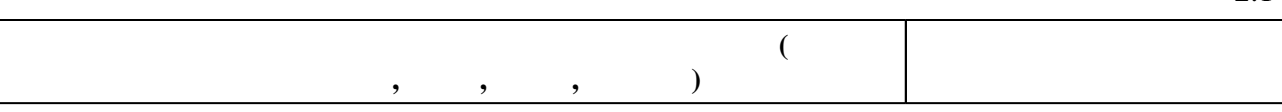

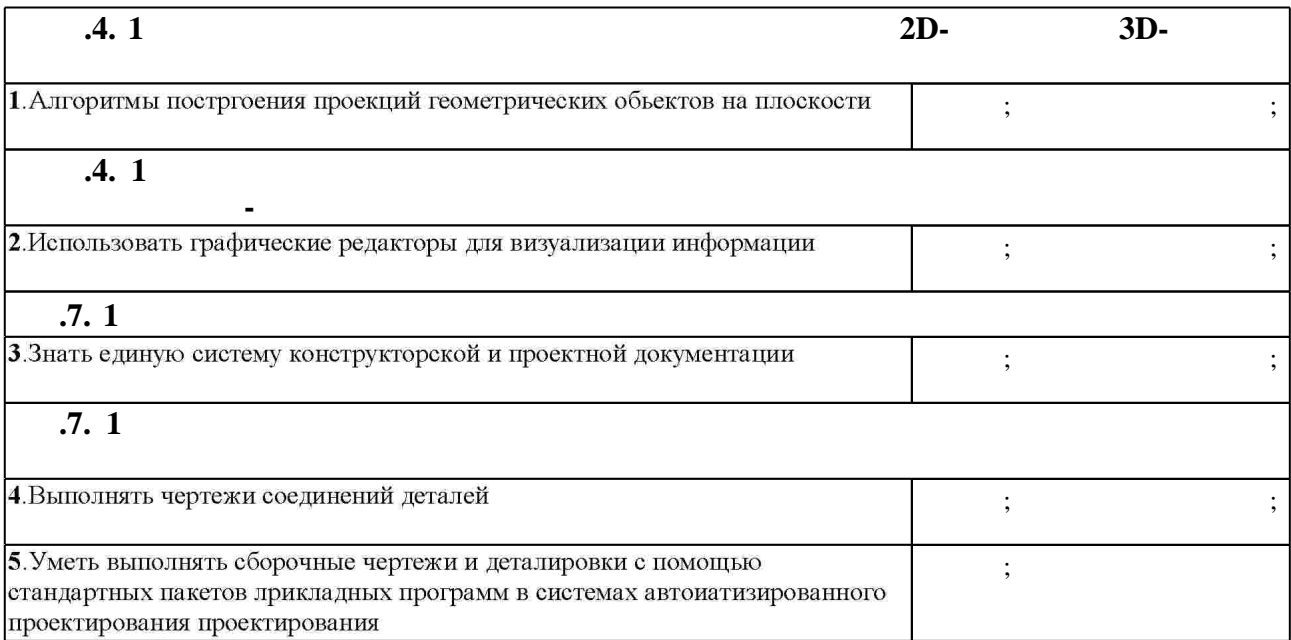

**3.** Содержание и структура учебной дисциплины и структура учебной дисциплины и структура учебной дисциплины и

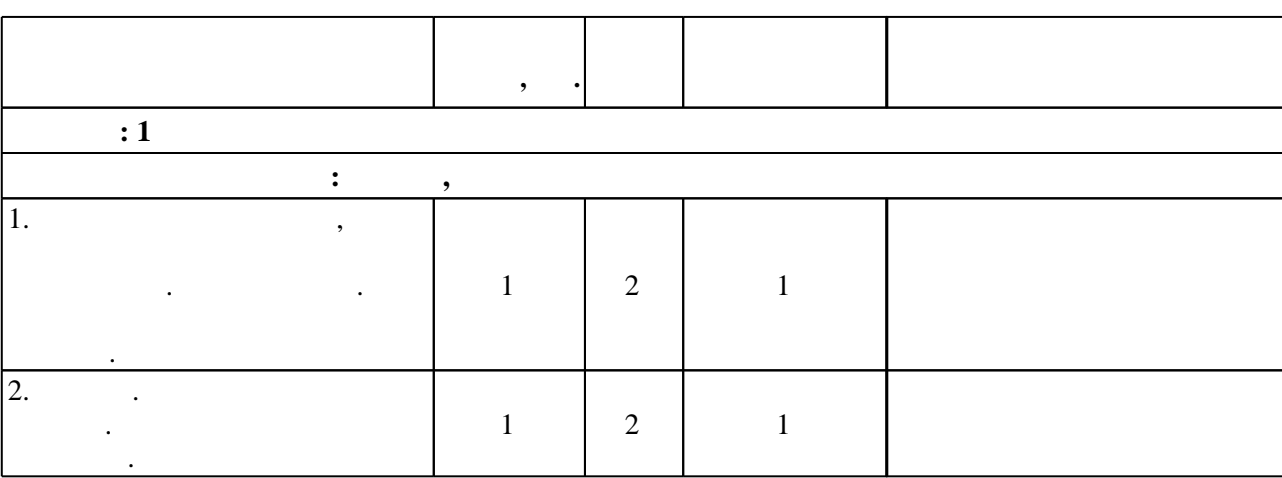

 $3.1$ 

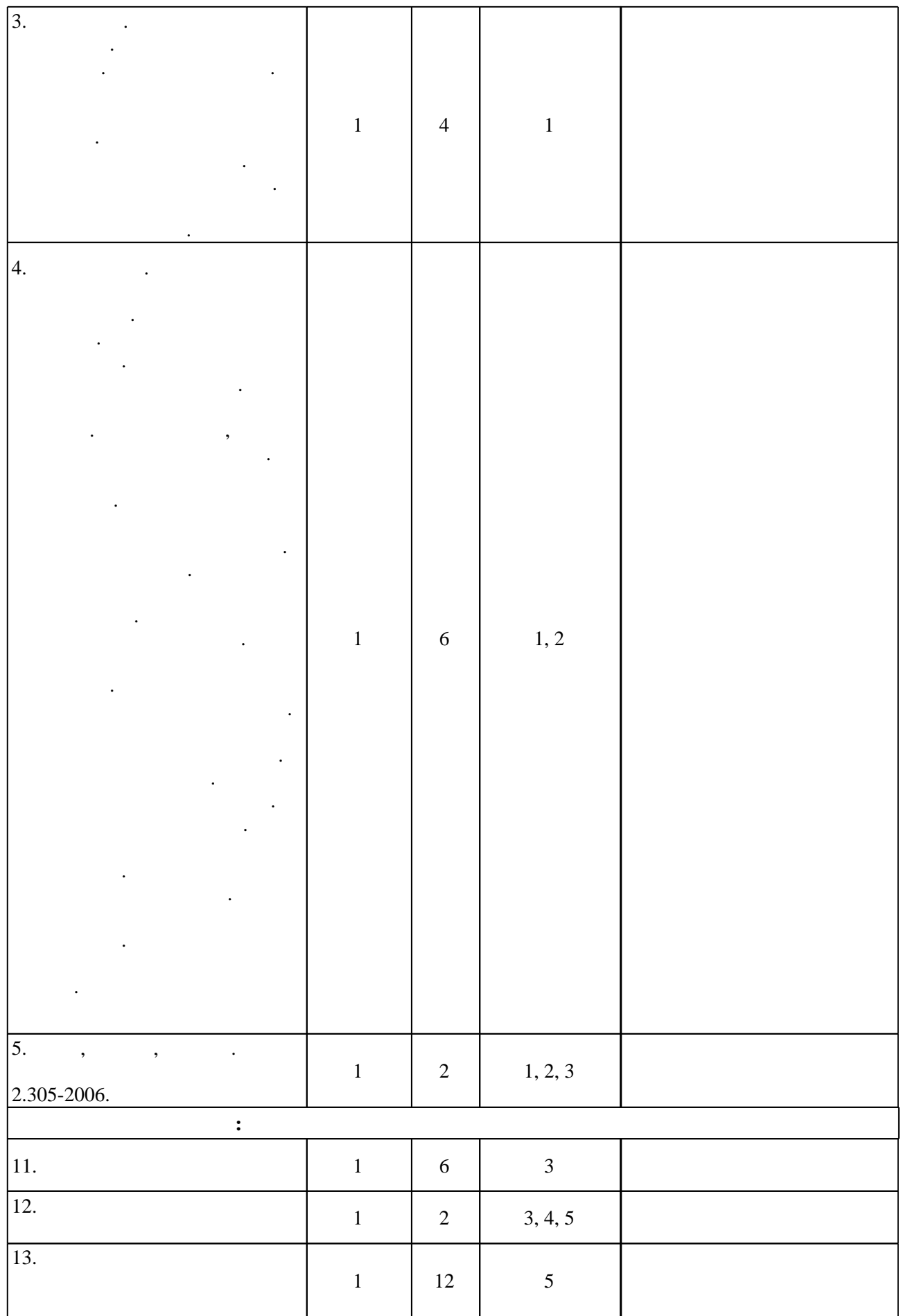

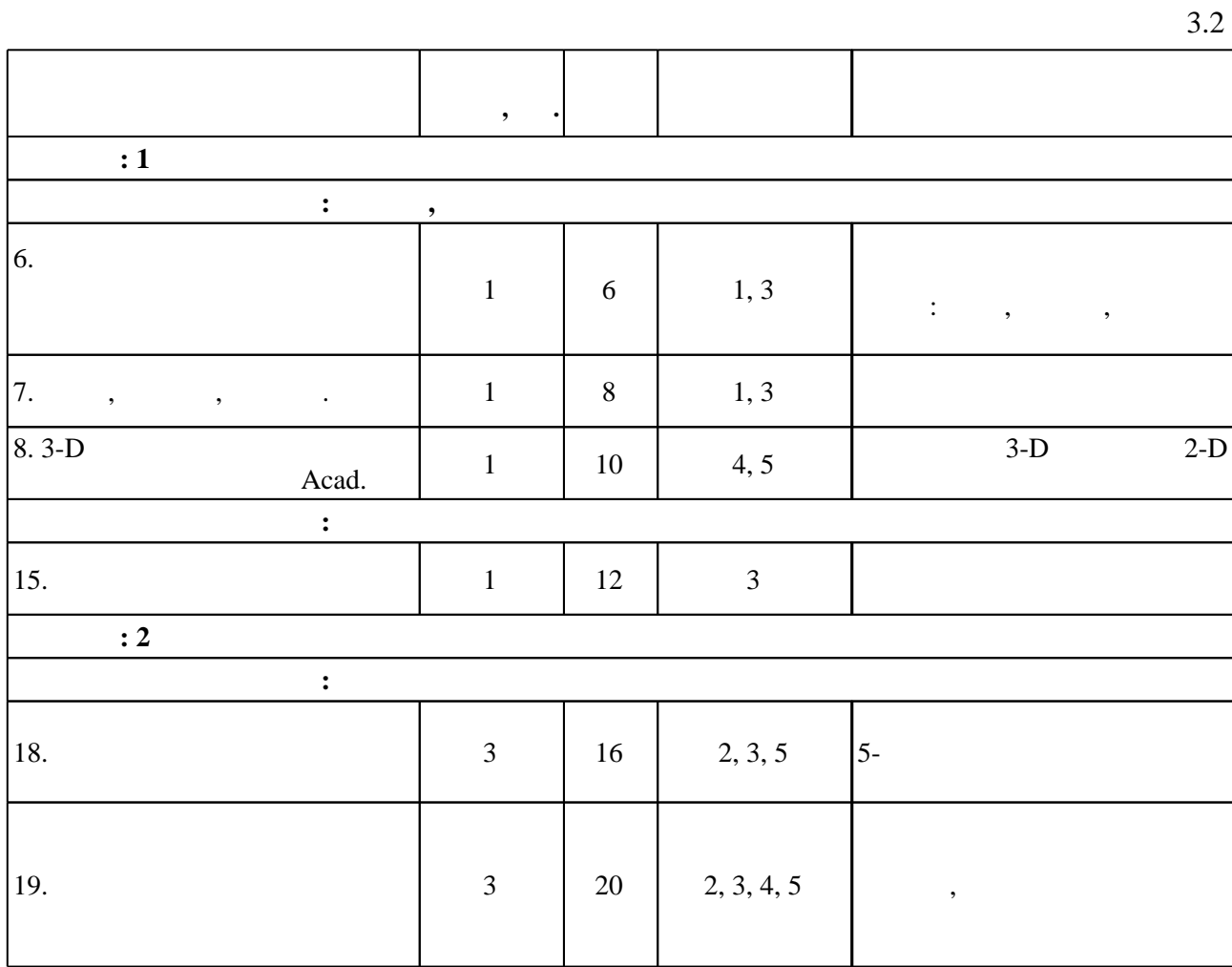

 $3.3$ 

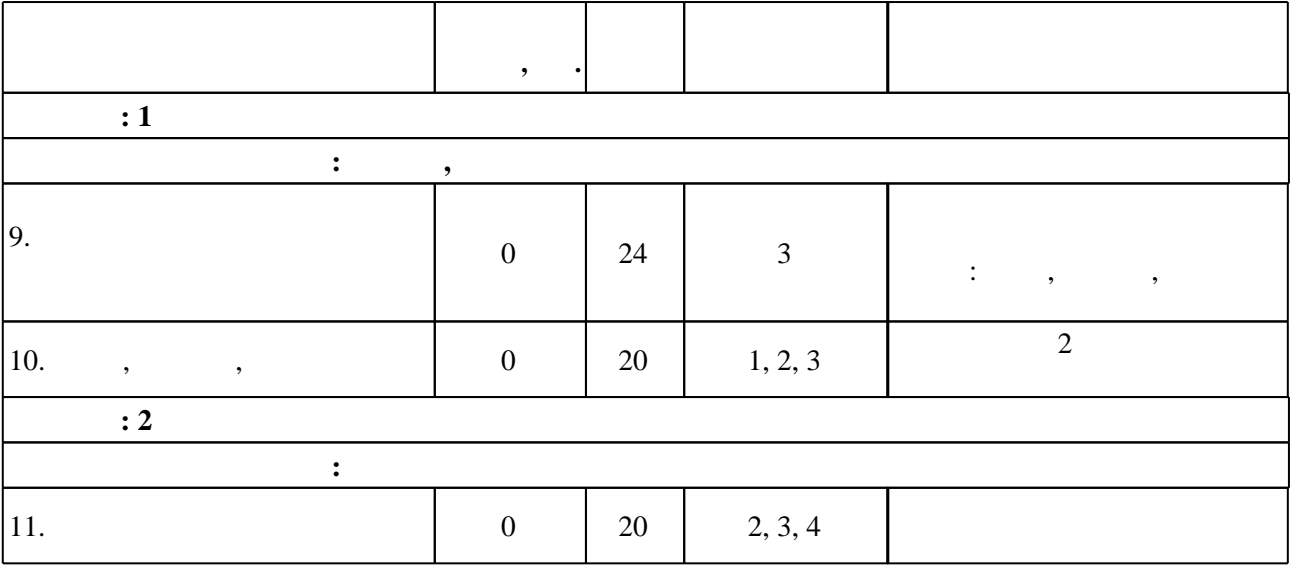

**4. Самостоятельная работа обучающегося**

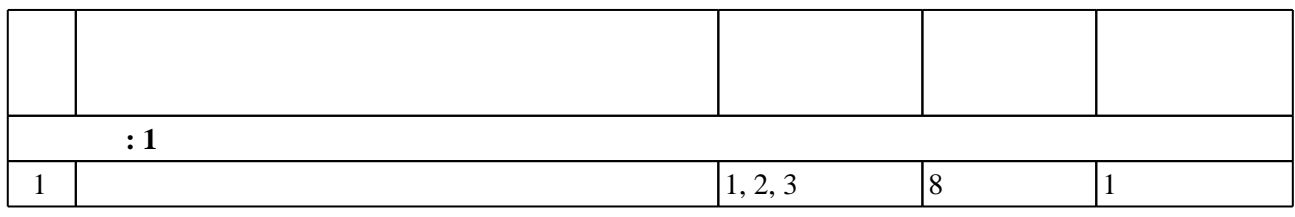

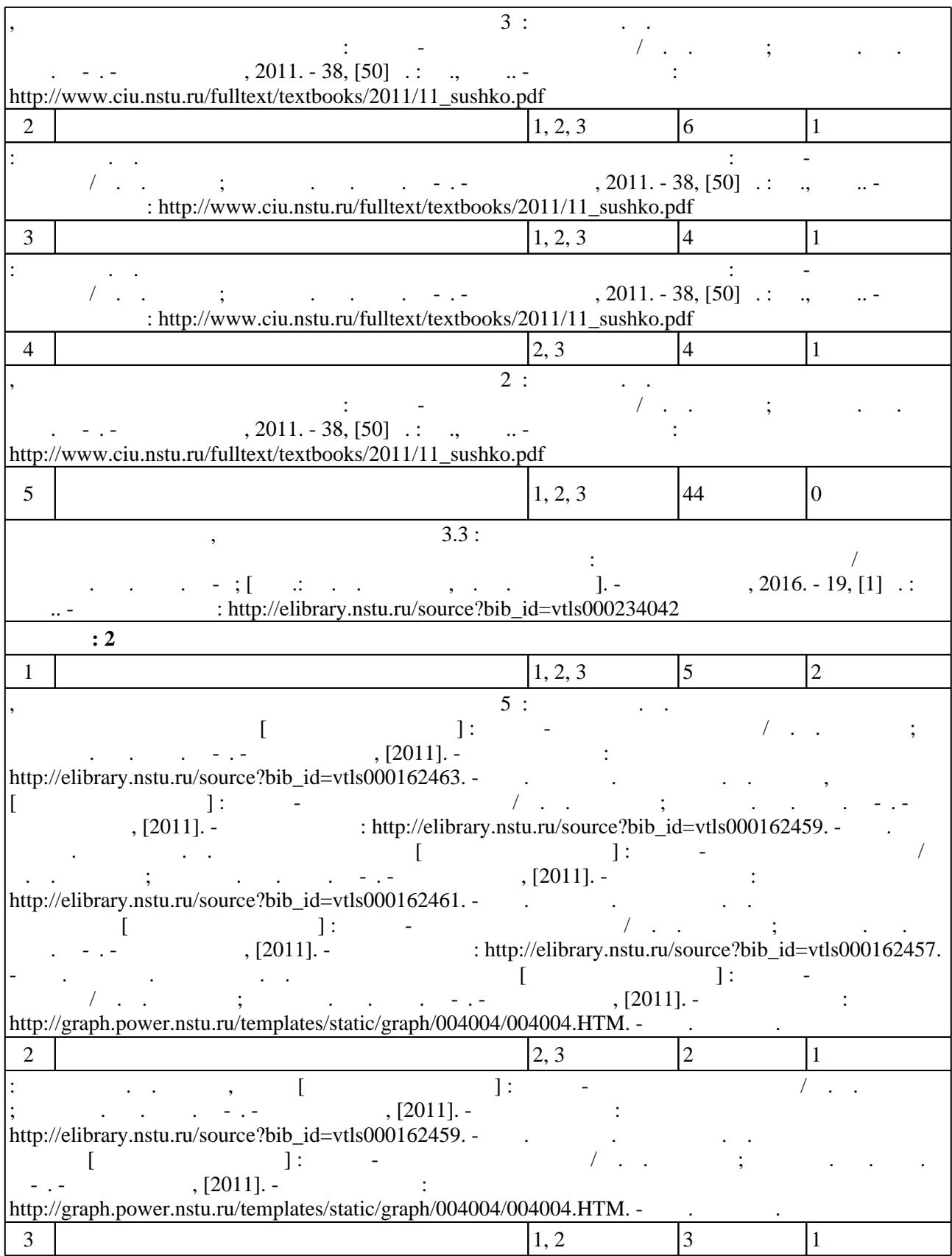

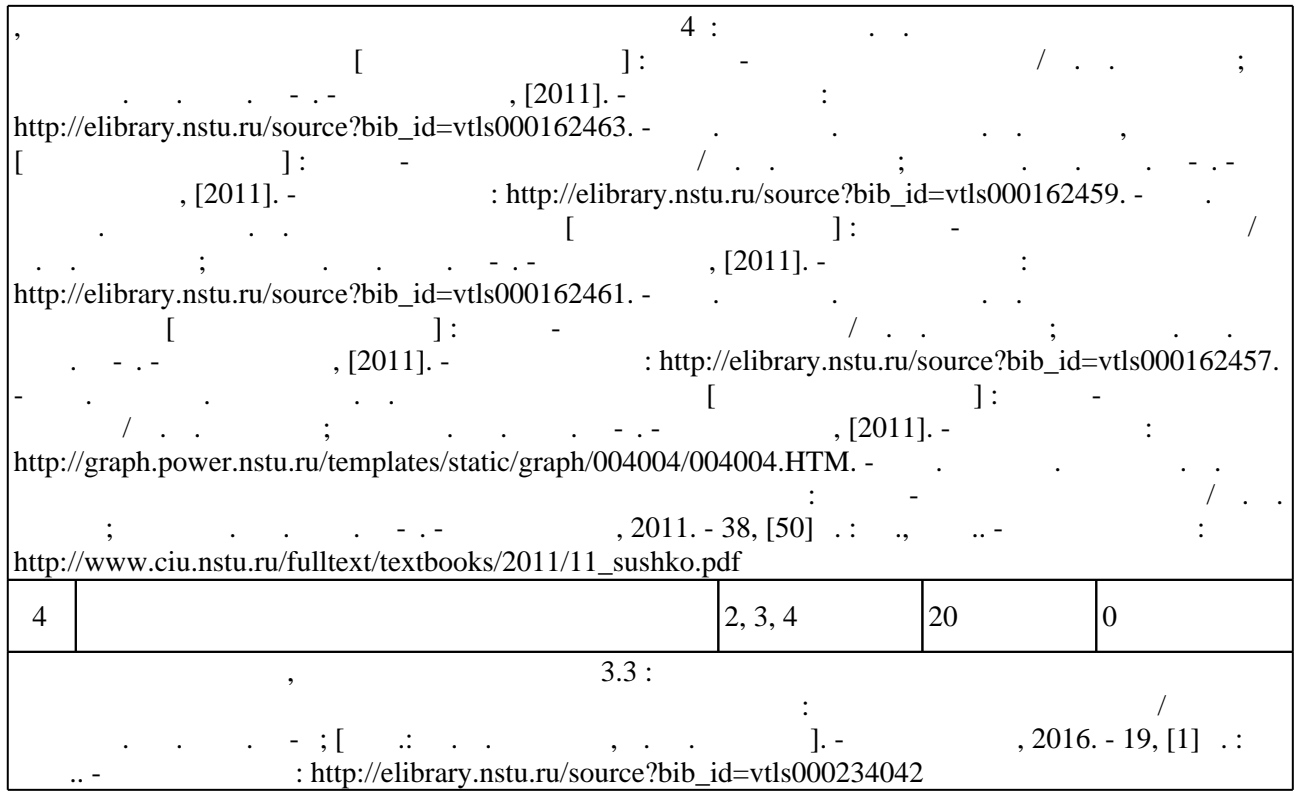

**5.** The same of  $\overline{\phantom{a}}$ 

 $\sim$  (  $.5.1$ ).

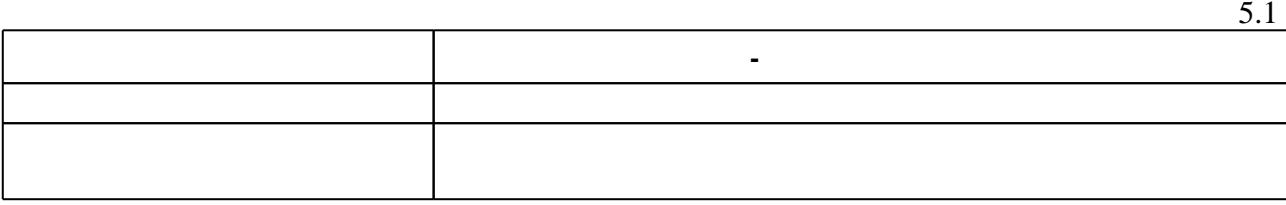

Для организации и контроля самостоятельной работы обучающихся, а также проведения

 $\overline{5.2}$ 

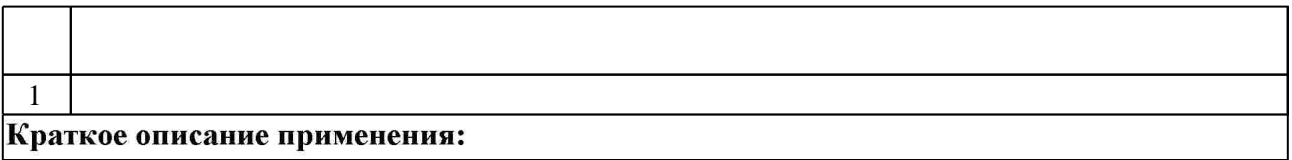

**6.** Правила аттестии обучающих стать по учебной дисциплине и дисциплине и дисциплине и дисциплине и дисциплине

( ),  $6.1.$ 

Для аттестации обучающихся по дисциплине используется балльно-рейтинговая система (броја), позволять оценки по традиционной шкале и на традиционной школе и на традиционной школе и на традиционной школе и на традиционной школе и на традиционной школе и на традиционной школе и на традиционной школе и на

 $6.1$ 

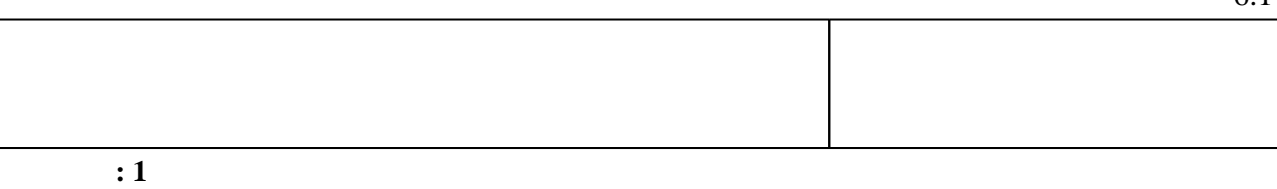

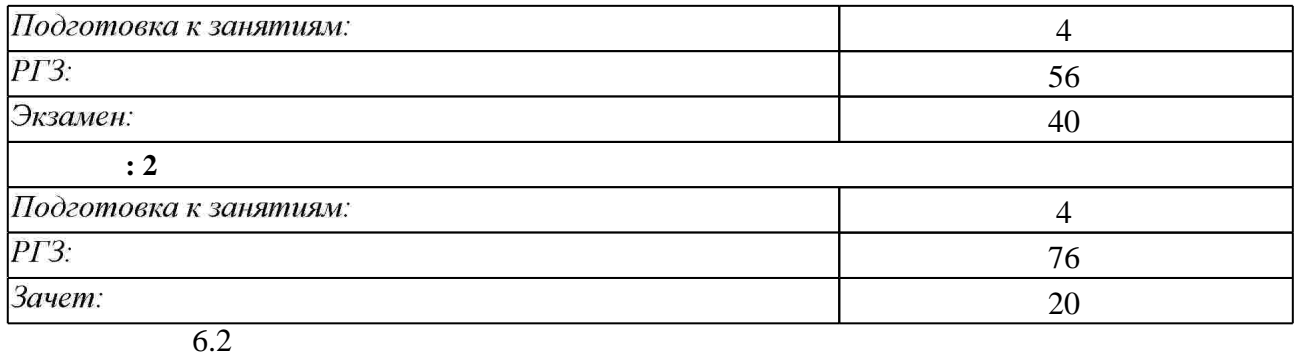

программе.

результатам освоения дисциплины.

б.2

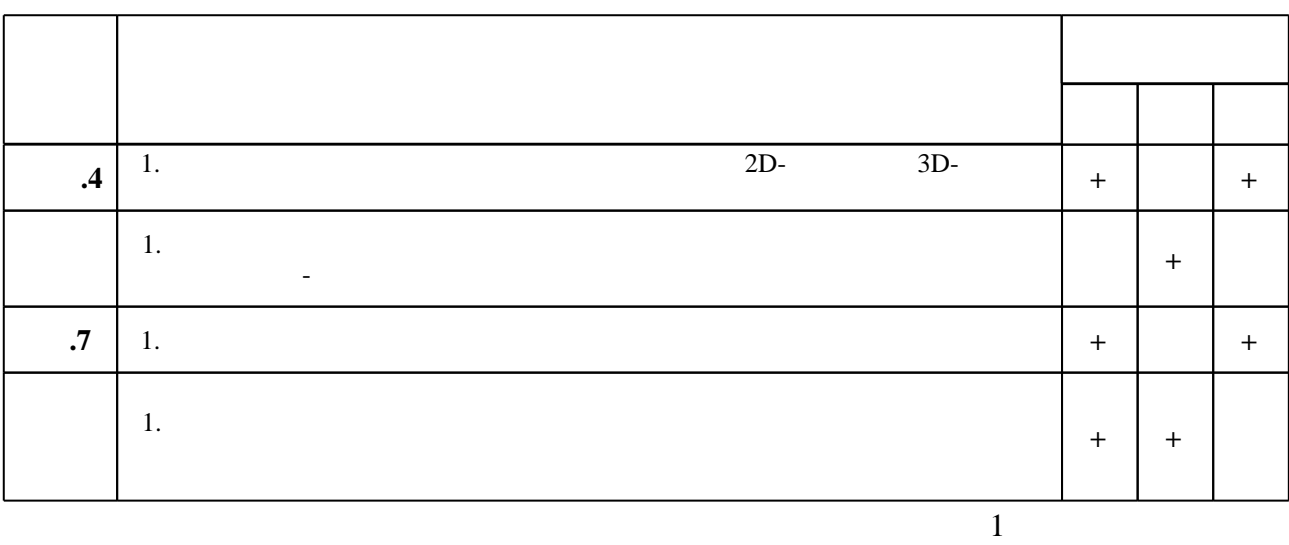

1. Чудинов А. В. Теоретические основы инженерной графики: учебное пособие / А. В. Чудинов; Новосиб. гос. техн. ун-т. - Новосибирск, 2010. - 394 с. : ил., цв. ил.. - Режим доступа: http://www.ciu.nstu.ru/fulltext/textbooks/2010/chudinov.pdf

**7. Литература**

2. Иванцивская Н. Г. Моделирование средствами компьютерной графики: учебное пособие для вузов / Н. Г. Иванцивская, Е. В. Баянов; Новосиб. гос. техн. ун-т. - Новосибирск, 2007. -66, [2] с. : ил.. - Режим доступа: http://www.ciu.nstu.ru/fulltext/textbooks/2007/ivancivskaya.pdf. - Инновационная образовательная программа НГТУ "Высокие технологии".

3. Инженерная графика. Практикум: Учебное пособие / П.В. Зеленый, Е.И. Белякова; Под ред. П.В. Зеленого. - М.: ИНФРА-М; Мн.: Нов. знание, 2012. - 303 с.: ил.: 70х100 1/16. -(Высшее образование). (переплет) ISBN 978-5-16-005178-9 - Режим доступа: http://znanium.com/catalog.php?bookinfo=240288 - Загл. с экрана.

4. Инженерная графика [Электронный ресурс] : словарь-справочник / сост. Н. Г. Иванцивская; Новосиб. гос. техн. ун-т. - Новосибирск, 2011. - 1 электрон. опт. диск (CD-ROM). - Режим доступа: http://elibrary.nstu.ru/source?bib id=vtls000167931. - Загл. с этикетки диска.

5. Инженерное документирование : электронная модель и чертеж детали : учебное пособие / [Н. Г. Иванцивская и др.]; Новосиб. гос. техн. ун-т. - Новосибирск, 2011. - 125, [18] с. : ил., черт., табл.. - Режим доступа: http://elibrary.nstu.ru/source?bib id=vtls000160106

1. Болтухин, А.К. Инженерная графика. Конструкторская информатика в машиностроении: Учебник для вузов. [Электронный ресурс] / А.К. Болтухин, С.А. Васин, Г.П. Вяткин, А.В. Пуш. — Электрон. дан. — М.: Машиностроение, 2005. — 555 с. — Режим доступа: http://e.lanbook.com/book/800 — Загл. с экрана.

*Интернет-ресурсы*

1. ЭБС HГТУ: http://elibrary.nstu.ru/

2. ЭБС «Издательство Лань»: https://e.lanbook.com/

3. **35C** IPRbooks: http://www.iprbookshop.ru/

4. ЭБС "Znanium.com": http://znanium.com/

 $5.$ 

#### **8. Методическое и программное обеспечение**

#### *8.1 Методическое обеспечение*

1. Сушко В. В. Особенности изображения соединений летательных аппаратов: учебно-методическое пособие / В. В. Сушко; Новосиб. гос. техн. ун-т. - Новосибирск, 2011. -38, [50] с. : ил., черт.. - Режим доступа:

http://www.ciu.nstu.ru/fulltext/textbooks/2011/11 sushko.pdf

2. Чудинов А. В. Армированные изделия [Электронный ресурс] : учебно-методическое пособие / А. В. Чудинов; Новосиб. гос. техн. ун-т. - Новосибирск, [2011]. - Режим доступа: http://graph.power.nstu.ru/templates/static/graph/004004/004004.НТМ. - Загл. с экрана.

3. Чудинов А. В. Резьбовые соединения [Электронный ресурс] : учебно-методическое пособие / А. В. Чудинов; Новосиб. гос. техн. ун-т. - Новосибирск, [2011]. - Режим доступа: http://elibrary.nstu.ru/source?bib id=vtls000162457. - Загл. с экрана.

4. Чудинов А. В. Клейка, пайка [Электронный ресурс] : учебно-методическое пособие / А. В. Чудинов; Новосиб. гос. техн. ун-т. - Новосибирск, [2011]. - Режим доступа:

http://elibrary.nstu.ru/source?bib id=vtls000162459. - Загл. с экрана.

5. Чудинов А. В. Сварные соединения [Электронный ресурс] : учебно-методическое пособие / А. В. Чудинов; Новосиб. гос. техн. ун-т. - Новосибирск, [2011]. - Режим доступа: http://elibrary.nstu.ru/source?bib id=vtls000162461. - Загл. с экрана.

6. Чудинов А. В. Соединение методами пластической деформации [Электронный ресурс]: учебно-методическое пособие / А. В. Чудинов; Новосиб. гос. техн. ун-т. - Новосибирск, [2011]. - Режим доступа: http://elibrary.nstu.ru/source?bib id=vtls000162463. - Загл. с экрана. 7. Организация самостоятельной работы студентов Новосибирского государственного технического университета: методическое руководство / Новосиб. гос. техн. ун-т; [сост.: Ю. В. Никитин, Т. Ю. Сурнина]. - Новосибирск, 2016. - 19, [1] с. : табл.. - Режим доступа: http://elibrary.nstu.ru/source?bib\_id=vtls000234042

*8.2 Специализированное программное обеспечение* 

1 Office 2 Autodesc AutoCAD

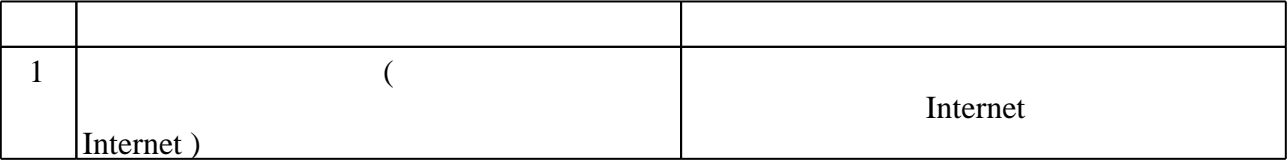

Кафедра инженерной графики

"УТВЕРЖДАЮ" ДЕКАН ФЛА д.т.н., профессор С.Д. Саленко  $\frac{a_1}{a_2}$  "

# ФОНД ОЦЕНОЧНЫХ СРЕДСТВ

# **УЧЕБНОЙ ДИСЦИПЛИНЫ**

#### **Инженерная и компьютерная графика**

Образовательная программа: 27.03.04 Управление в технических системах, профиль: Автономные информационные и управляющие системы

Новосибирск 2017

#### 1. **Обобщенная структура фонда оценочных средств учебной дисциплины**

Обобщенная структура фонда оценочных средств по **дисциплине** Инженерная и компьютерная графика приведена в Таблице.

Таблица

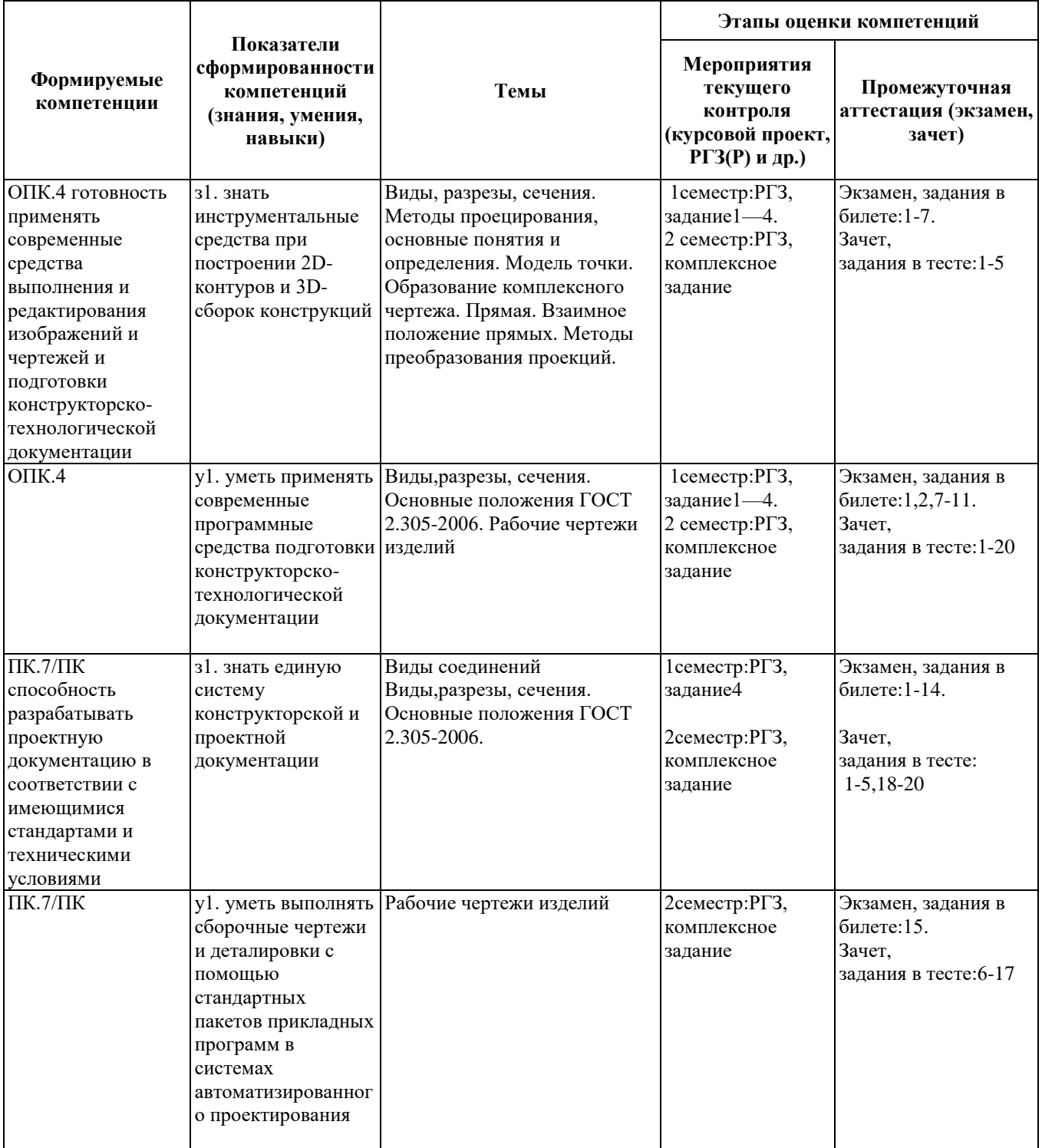

#### **2. Методика оценки этапов формирования компетенций в рамках дисциплины.**

 Промежуточная аттестация по **дисциплине** проводится в 1 семестре - в форме экзамена, в 2 семестре - в форме зачета, который направлен на оценку сформированности компетенций ОПК.4, ПК.7/ПК.

 Экзамен выполняется письменной форме из вопросов, приведенных в паспорте экзамена, позволяющих оценить показатели сформированности соответствующих компетенций.

 Зачет проводится в тестовой форме с помощью Автоматизированной системы тестирования «Инженерная графика» (https://graph.power.nstu.ru).

Кроме того, сформированность компетенций проверяется при проведении мероприятий текущего контроля, указанных в таблице раздела 1.

В 1 семестре обязательным этапом текущей аттестации является расчетно-графическое задание (РГЗ). Требования к выполнению РГЗ, состав и правила оценки сформулированы в паспорте РГЗ.

В 2 семестре обязательным этапом текущей аттестации является расчетно-графическое задание (РГЗ). Требования к выполнению РГЗ, состав и правила оценки сформулированы в паспорте РГЗ.

Общие правила выставления оценки по дисциплине определяются балльно-рейтинговой системой, приведенной в рабочей программе учебной дисциплины.

На основании приведенных далее критериев можно сделать общий вывод о сформированности компетенций ОПК.4, ПК.7/ПК, за которые отвечает дисциплина, на разных уровнях.

#### **Общая характеристика уровней освоения компетенций.**

**Ниже порогового.** Уровень выполнения работ не отвечает большинству основных требований, теоретическое содержание курса освоено частично, пробелы могут носить существенный характер, необходимые практические навыки работы с освоенным материалом сформированы не достаточно, большинство предусмотренных программой обучения учебных заданий не выполнены или выполнены с существенными ошибками.

**Пороговый**. Уровень выполнения работ отвечает большинству основных требований, теоретическое содержание курса освоено частично, но пробелы не носят существенного характера, необходимые практические навыки работы с освоенным материалом в основном сформированы, большинство предусмотренных программой обучения учебных заданий выполнено, некоторые виды заданий выполнены с ошибками.

**Базовый.** Уровень выполнения работ отвечает всем основным требованиям, теоретическое содержание курса освоено полностью, без пробелов, некоторые практические навыки работы с освоенным материалом сформированы недостаточно, все предусмотренные программой обучения учебные задания выполнены, качество выполнения ни одного из них не оценено минимальным числом баллов, некоторые из выполненных заданий, возможно, содержат ошибки.

**Продвинутый.** Уровень выполнения работ отвечает всем требованиям, теоретическое содержание курса освоено полностью, без пробелов, необходимые практические навыки работы с освоенным материалом сформированы, все предусмотренные программой обучения учебные задания выполнены, качество их выполнения оценено числом баллов, близким к максимальному.

## **Паспорт экзамена**

по дисциплине «Инженерная и компьютерная графика», 1 семестр

#### **1. Методика оценки**

 Экзамен проводится в письменной форме, по билетам. Билет формируется по следующему правилу: 1 и 2- графические задания, в первом представлена комплексная задача, связанная с вопросами 25-57(п.4); во втором задании –задача, связанная с вопросами 37- 39, 58-70 (п.4). С 3 по 15 - тестовые задания на выбор правильного ответа: 3-7 задания - с вопросами 1-24 (п.4); 8-11задания – вопросы 25-57(п.4);12-14 - вопросы 58- 82 (п.4); 15 – вопросы 83-101 (п.4).

Графические задания студент имеет право выполнять вручную или в графическом редакторе AutoCAD .

В ходе экзамена преподаватель вправе задавать студенту дополнительные вопросы из общего перечня (п. 4).

#### **Форма** экзаменационного билета

## НОВОСИБИРСКИЙ ГОСУДАРСТВЕННЫЙ ТЕХНИЧЕСКИЙ УНИВЕРСИТЕТ Факультет ФЛА

| $N_2$<br>$\Pi/\Pi$ | Вопрос                                                                                                    | Максимальное<br>количество<br>баллов |
|--------------------|----------------------------------------------------------------------------------------------------|--------------------------------------|
| $\mathbf{1}$       | Построить три вида детали, выполнить необходимые разрезы, проставить размеры<br>O,<br>$\infty$<br>70<br>74<br>ø<br>R5<br>ଞା<br>S.<br>ø126<br>Ю | 20                                   |

**Билет № \_\_\_\_\_** к экзамену по дисциплине «Инженерная и компьютерная графика»

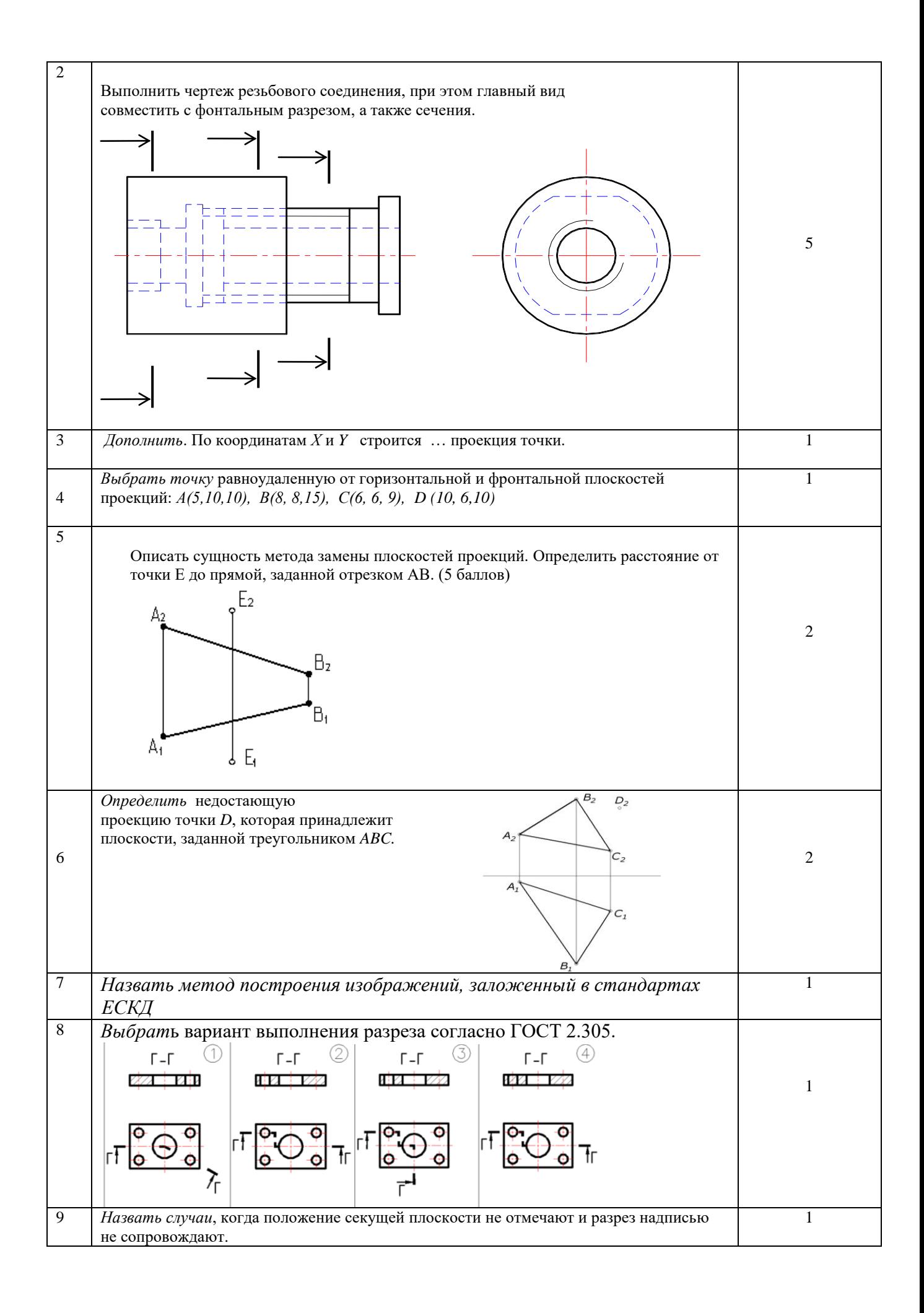

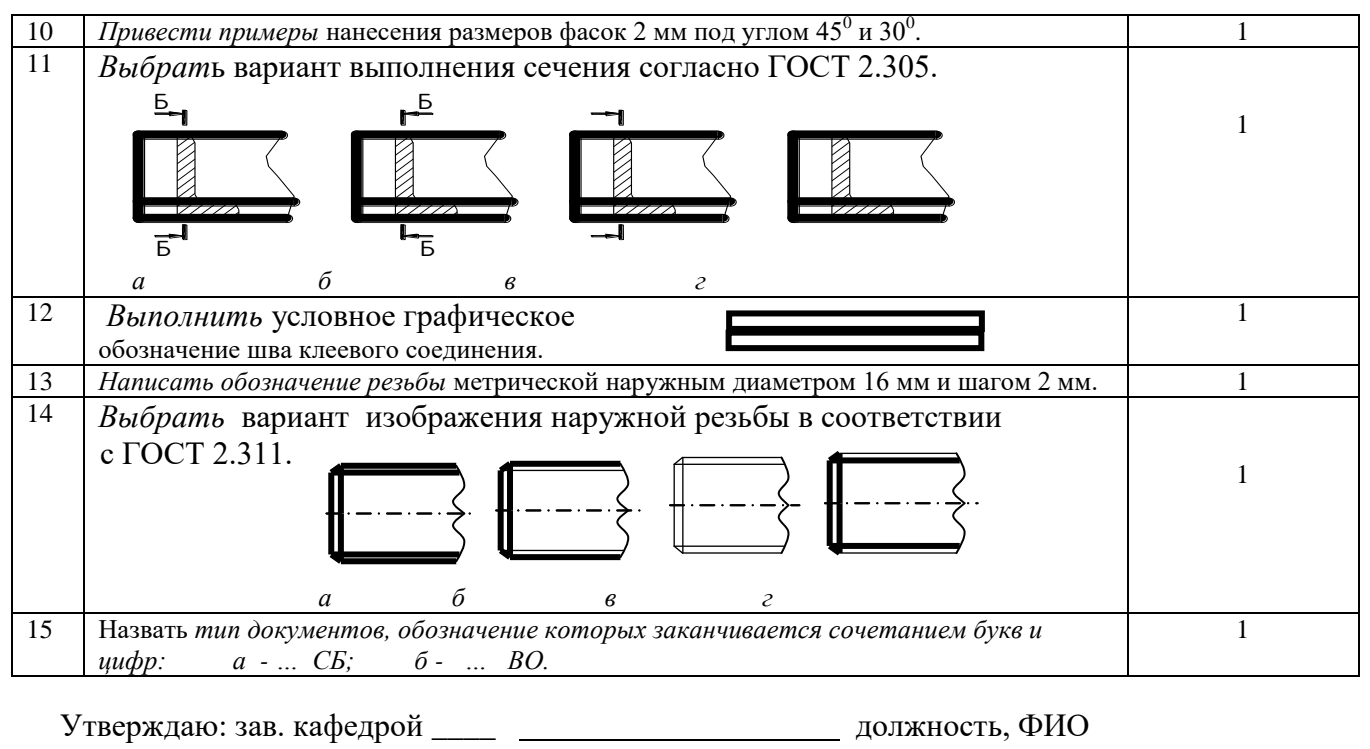

(подпись)

(дата)

#### **2. Критерии оценки**

 Ответ на билет для экзамена считается **неудовлетворительным**, если студент при ответе на тестовые вопросы не дает определений основных понятий и выполнил графические задания с грубыми отклонениями по геометрии и требований ЕСКД, оценка составляет меньше 20 баллов*.*

 Ответ на билет для экзамена считается выполненным на **пороговом** уровне, если студент ответил на тестовые вопросы и выполнил графические задания с отклонениями по геометрии и есть нарушения требований ЕСКД, оценка составляет 20-26 баллов.

 Ответ на билет для экзамена выполненным на **базовом** уровне, если студент ответил на тестовые вопросы и выполнил задания с небольшими отклонениями по геометрии и есть некоторые отклонения требований ЕСКД, оценка составляет 27-34 баллов.

 Ответ на билет для экзамена считается выполненным на **продвинутом** уровне, если студент ответил на тестовые вопросы и выполнил задания отклонений по геометрии, оформил чертеж в соответствии с требованиями ЕСКД, оценка составляет 35- 40 баллов.

#### **3. Шкала оценки**

Суммарное количество баллов по дисциплине – 100, из них экзамен - 40 баллов.

Выставление оценок на экзамене осуществляется на основе выполнения и защиты вопросов билета. Экзамен считается сданным, если сумма баллов, набранных при ответе на экзаменационный билет составляет не менее 20 баллов, при этом рейтинг студента по итоговой аттестации составляет не менее 30 баллов. Если студент в семестре работал не систематически, в результате чего не набрал требуемое количество баллов, то ему выдается дополнительное задание, тематика и объем которого определяются преподавателем. Если в результате сдачи экзамена студент не набирает 20 баллов или с учетом сдачи экзамена его суммарный рейтинг не превышает 50 баллов, ему выставляется оценка "неудовлетворительно" (FX) с возможностью пересдачи. При пересдаче экзамена студент имеет возможность получить оценку не выше Е ("удовлетворительно").

**4. Вопросы к** экзамену **по дисциплине «**Инженерная и компьютерная графика**»**

#### **Начертательная геометрия**

- 1. Основные принципы построения чертежа, предложенные Г.Монжем.
- 2. Виды проекций.
- 3. Центральное проецирование.
- 4. Параллельное проецирование.
- 5. Свойства ортогонального проецирования.
- 6. Взаимное расположение прямых.
- 7. Следы прямой линии.
- 8. Главные линии в плоскости.
- 9. Сущность метода плоскопараллельного перемещения.
- 10. Описать сущность метода замены плоскостей проекций.
- 11. Способы нахождения натуральной величины отрезка прямой.
- 12. Определить истинный вид треугольника АВС.
- 13. Охарактеризовать возможные варианты расположения прямой линии по отношению к плоскостям проекций.
- 14. Охарактеризуйте методы, применяемые для решения позиционных задач.
- 15. Описать сущность метода вспомогательных секущих плоскостей.
- 16. Взаимно перпендикулярные плоскости.
- 17. Сформулировать условие параллельности плоскостей.
- 18. Сформулировать условие принадлежности линии поверхности.
- 19. Сформулировать условие принадлежности прямой плоскости.
- 20. Сформулировать условие принадлежности точки и линии поверхности.
- 21. Сформулируйте условие перпендикулярности прямой плоскости.
- 22. Через точку D провести прямую перпендикулярную плоскости АВС.
- 23. Построить проекции точек пересечения прямой с поверхностью конуса.
- 24. Построение развертки пирамиды и конуса с нанесенными на поверхности линиями.

#### **Изображения**

- 25. Какие масштабы предусмотрены в ЕСКД?
- 26. Какие форматы предусмотрены в ЕСКД?
- 27. Какие типы линии предусмотрены в ЕСКД?
- 28. Какие изображения на чертеже устанавливает ГОСТ 2.305?
- 29. Что такое вид? Какие виды получают на основных плоскостях проекций?
- 30. Что такое разрез? Виды разрезов.
- 31. Как оформляется половина вида и половина разреза для симметричных фигур?
- 32. Какие бывают сечения?
- 33. Как оформляется контур вынесенного, наложенного сечения?
- 34. Как обозначается сечение?
- 35. В каких случаях сечение не обозначается?
- 36. Как обозначается сечение, оформленное с поворотом?
- 37. Что такое выносной элемент, как он оформляется и где располагается на чертеже?
- 38. Как выглядит условное графическое обозначение «повернуто и развернуто»?
- 39. В чем разница между сечением и разрезом.
- 40. Сколько основных видов может быть на чертеже?
- 41. Что такое «дополнительный вид»?
- 42. Что такое «местный вид»?

#### **Правила нанесения размеров на чертежах**

- 43. Что служит основанием для определения величины изображаемого изделия?
- 44. Сколько размеров должно быть на чертеже?
- 45. Какие размеры называются справочными и как они отмечаются на чертеже?
- 46. В каких единицах указываются линейные размеры на чертеже?
- 47. Допускается ли применять для размерных чисел простые дроби?
- 48. На какое расстояние должны выходить выносные линии за концы стрелок размерной линии?
- 49. Какое минимальное расстояние между размерными линиями?
- 50. Какое минимальное расстояние между размерной линией и линией контура?
- 51. Допускается ли пересекать размерные и выносные линии?
- 52. Можно ли использовать линии контура, осевые, центровые и выносные линии в качестве размерных?
- 53. Можно ли проставлять размеры к невидимому контуру?
- 54. Как обозначается диаметр, сферическая поверхность и квадрат?
- 55. Как наносят размеры фасок под углом 45 градусов и размеры фасок под углом не равным 45 градусов?
- 56. Как наносят размер толщины или длины при изображении деталей в одной проекции?
- 57. Где и как указываются предельные отклонения размеров?

#### **Соединение деталей**

- 58. Назовите виды разъемных соединений деталей.
- 59. Назовите виды неразъемных соединений деталей.
- 60. Классификация и обозначение резьб.
- 61. Какую форму может иметь профиль резьбы?
- 62. На каких поверхностях нарезают резьбы?
- 63. Какие установлены правила изображения резьбы?
- 64. Что относят к элементам резьбы?
- 65. Как обозначаются болты, гайки, шайбы?
- 66. Как обозначить наружную трубную цилиндрическую резьбу?
- 67. Как обозначить наружную трубную коническую резьбу?
- 68. Как обозначить внутреннюю трубную цилиндрическую резьбу?
- 69. Как обозначить наружную метрическую цилиндрическую резьбу?
- 70. Как обозначить наружную метрическую коническую резьбу?
- 71. Какие бывают типы сварных швов?
- 72. Какими линиями на чертеже обозначают сварные швы?
- 73. Где на чертеже помещают сведения о материале свариваемых деталей?
- 74. Какие типы швов существуют при выполнении клееных и паяных соединений?
- 75. Как изображаются и обозначаются клееные и паяные соединения?
- 76. Где указывают марку клея и припоя?
- 77. Как обозначают швы клееных и паяных соединений на сборочных чертежах?
- 78. Что такое армированное изделие?
- 79. Какие способы нанесения размеров на рабочих чертежах Вы знаете?
- 80. Какие размеры проставляются на сборочных чертежах?
- 81. Шероховатость поверхности и ее обозначение на чертежах.
- 82. Как обозначается материал на чертежах? Приведите примеры.

#### **Конструкторская документация**

83. Назовите виды изделий.

- 84.Какие виды конструкторских документов предусмотрены в ЕСКД, и какие из них являются основными?
- 85. Перечислите виды графических конструкторских документов.
- 86. Перечислите виды текстовых конструкторских документов.
- 87.Что такое эскиз детали?
- 88.Как оформляется спецификация?
- 89. Правила выполнения сборочного чертежа.
- 90. Условности и упрощения на сборочном чертеже.
- 91.Какие детали при продольном разрезе показываются нерассеченными?
- 92.Какие стадии проектирования регламентированы ГОСТ 2.103?
- 93.Что такое чертеж общего вида?
- 94.Является ли сборочный чертеж основным конструкторским документом?
- 95. Правила оформления чертежа детали?
- 96.Требования к нанесению номеров позиций и обозначение составных частей изделия на сборочных чертежах.
- 97.В каком случае разрешается совмещать спецификацию со сборочным чертежом?
- 98.В каком случае в обозначении сборочного чертежа отсутствует код документа, а в основной надписи не пишутся слова «Сборочный чертеж»?
- 99. Перечислите основные конструкторские документы.
- 100. Какой документ является главным для сборочной единицы: сборочный чертеж или спецификация?
- 101. Назовите последовательность разделов спецификации. В какой последовательности записываются.

# **Паспорт расчетно-графического задания (работы)**

по дисциплине «Инженерная и компьютерная графика», 1 семестр

#### **1. Методика оценки**

Выполнение расчетно-графического задания студентами должно соответствовать требованиям ЕСКД.

Комплект заданий состоит из 30 вариантов. Каждый вариант включает четыре задания. Образец одного из вариантов расчетно-графической работы приведен ниже, а все варианты находятся в электронном виде по адресу [http://www.graph.power.nstu.ru/index.php?s=study&p=2\)](http://www.graph.power.nstu.ru/index.php?s=study&p=2). РГЗ выполняется в графическом редакторе AutoCAD.

#### **2. Критерии оценки**

 Работа считается **не выполненной**, если выполнены все задания с грубыми отклонениями по геометрии и от требований ЕСКД, оценка составляет меньше 30 баллов.

 Работа считается выполненной **на пороговом** уровне, если выполнены все задания с отклонениями по геометрии и от требований ЕСКД, оценка составляет 30 -38 баллов.

 Работа считается выполненной **на базовом** уровне, если выполнены все задания с небольшими отклонениями по геометрии и от требований ЕСКД, оценка составляет 39-47 баллов.

 Работа считается выполненной **на продвинутом** уровне, если выполнены все задания без отклонений по геометрии и от требований ЕСКД, но могут иметь незначительные погрешности в оформлении, оценка составляет 48-56 баллов.

#### **3. Шкала оценки**

 В общей оценке по дисциплине баллы за РГЗ учитываются в соответствии с правилами балльно-рейтинговой системы, приведенными в рабочей программе дисциплины.

 Итоговая оценка по дисциплине «Инженерная графика» складывается из оценки за подготовку к занятиям - max 4 балла, РГЗ - max 56 баллов и оценки за экзаменационную работу - max 40 баллов с коэффициентом 1.

#### **4. Примерный перечень тем РГЗ**

**Задание 1** (10 б.). По заданным координатам вершин построить две проекции пирамиды, определить видимость ребер и ее высоту.

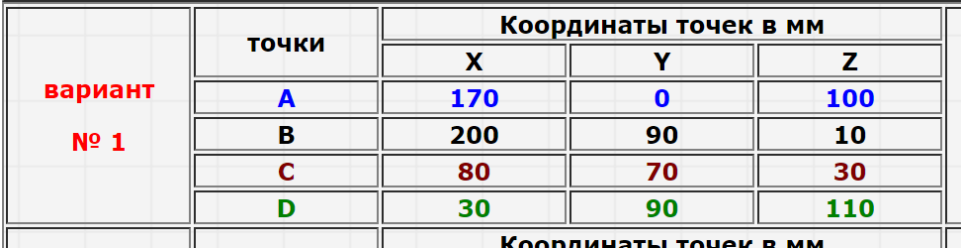

**Задание 2** (10 б.). Построить три проекции конуса с призматическим вырезом и его развертку.

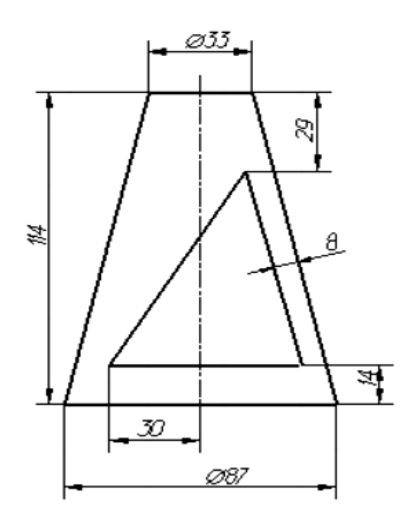

**Задание 3** (26 б.). По заданным на рисунке двум проекциям детали построить третью, при этом выполнить необходимые разрезы в соответствии с ГОСТ 2. 305-2008 и нанести размеры в соответствии ГОСТ 2. 307-68. Выполнить аксонометрическое изображение детали с четвертным вырезом. Работу оформить на формате А3 (ГОСТ 2.301-68) с основной надписью форма 1(ГОСТ 2.104-68).

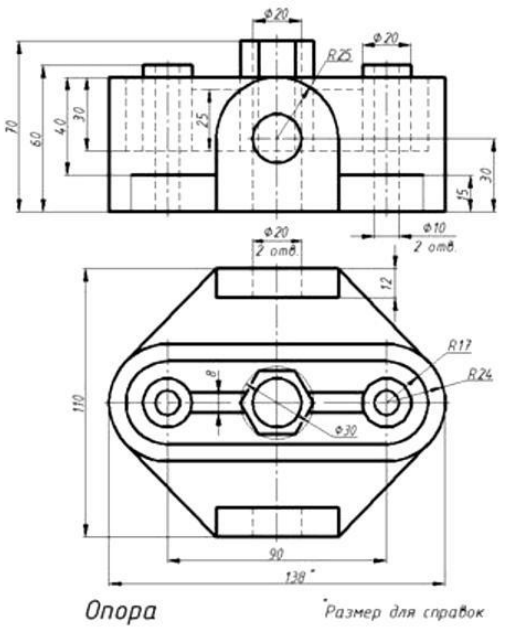

**Задание 4** (10 б.). Выполнить чертеж резьбового соединения ,при этом главный вид совместить с фонтальным разрезом, а также сечения.

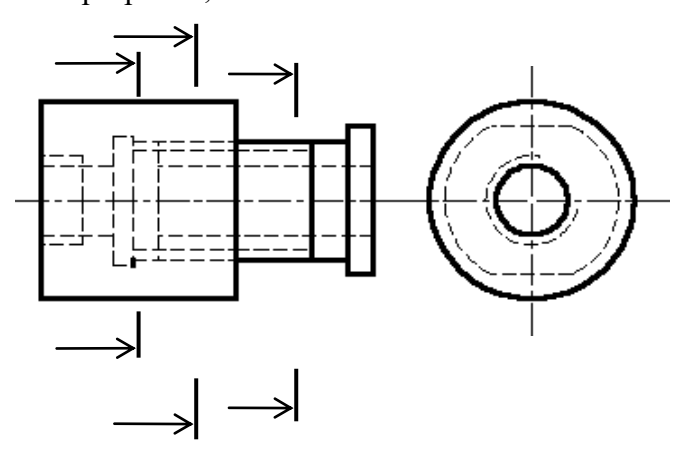

#### **Паспорт зачета**

по дисциплине «Инженерная и компьютерная графика», 2 семестр

#### **1. Методика оценки**

 Зачет проводится в тестовой форме с помощью Автоматизированной системы тестирования «Инженерная графика» (https://graph.power.nstu.ru).

Тест состоит из 20 заданий. Каждое задание ценивается 1 баллом. Длительность тестирования 45 мин. Результат тестирования отображается на экране. В ходе зачета преподаватель вправе задавать студенту дополнительные вопросы из общего перечня (п. 4)

# **Пример теста для** зачета

Задание№1

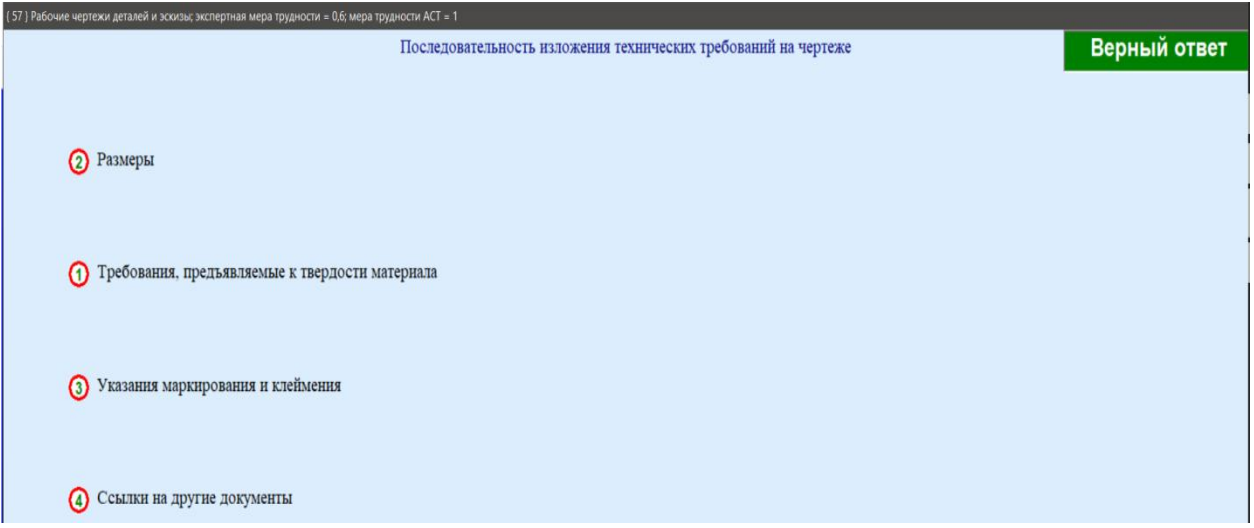

Задание №2

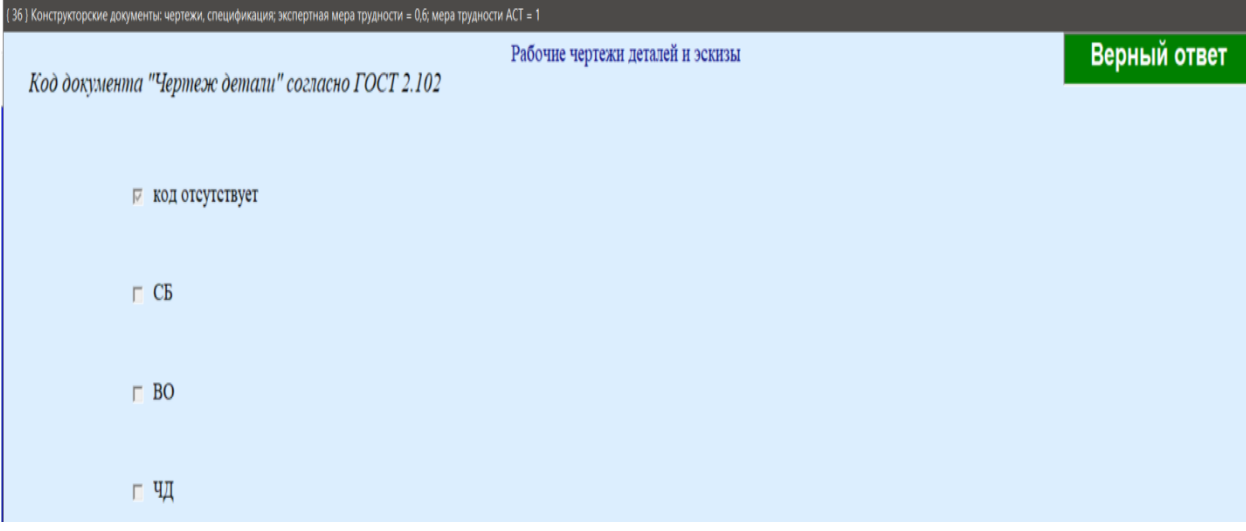

задание №...<br>1533 Конструкторские документы:

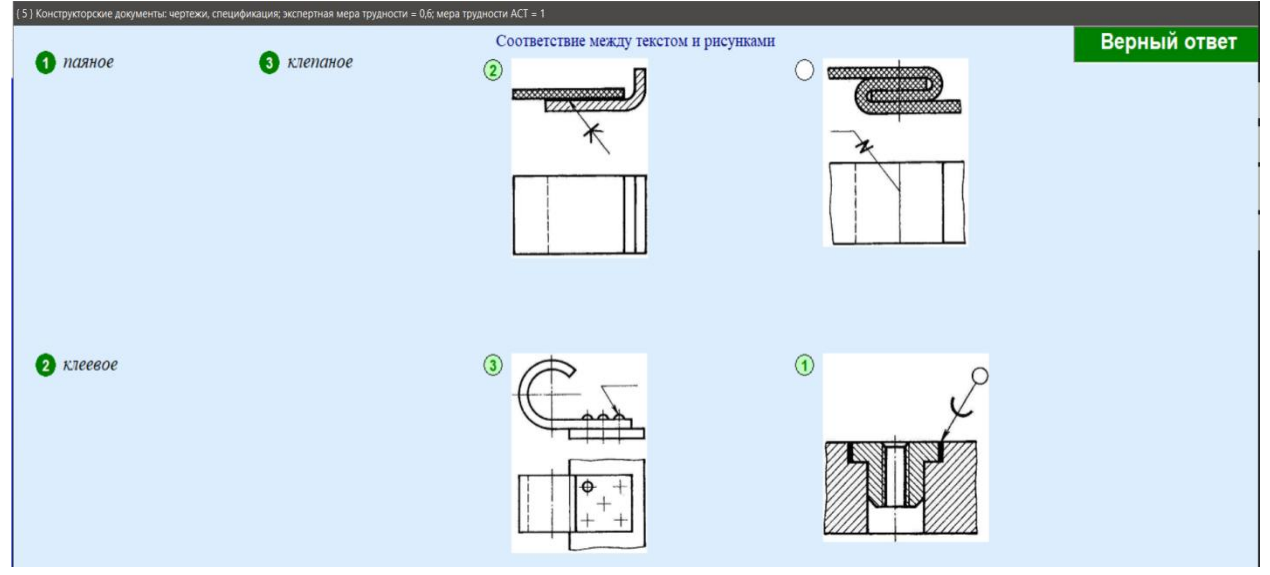

#### **2. Критерии оценки**

 Ответ на тест для зачета считается **неудовлетворительным**, если студентом выполнено верно менее 10 тестовых заданий, оценка составляет меньше 10 баллов*.*

 Ответ на тест для зачета считается выполненным на **пороговом** уровне, если студентом выполнено верно не менее 10 тестовых заданий, оценка составляет 10 - 11 баллов.

 Ответ на тест для зачета выполненным на **базовом** уровне, если студентом выполнено верно от 12 до 17 тестовых заданий , оценка составляет 12-17 баллов.

 Ответ на тест для зачета считается выполненным на **продвинутом** уровне, если студентом выполнено верно от 18 до 20 тестовых заданий, оценка составляет 18-20 баллов.

#### **3. Шкала оценки**

Суммарное количество баллов по дисциплине – 100, из них зачет -20 баллов.

Зачет считается сданным, если сумма баллов по всем заданиям теста оставляет не менее 10 баллов.

В общей оценке по дисциплине баллы за зачет учитываются в соответствии с правилами балльно-рейтинговой системы.

#### **4. Темы к зачету:**

-Виды.Разрезы. Сечения.

- -Нанесение размеров.
- -Соединения.
- -Сборочный чертеж.
- -Спецификация.

-Рабочие чертежи и эскизы.

#### **Вопросы** для подготовки к зачету

- 1. Какие изображения на чертеже устанавливает ГОСТ 2.305?
- 2. Что такое вид? Какие виды получают на основных плоскостях проекций?
- 3. Что такое разрез? Виды разрезов.
- 4. Как оформляется половина вида и половина разреза для симметричных фигур?
- 5. Какие бывают сечения?
- 6. Как оформляется контур вынесенного, наложенного сечения?
- 7. Как обозначается сечение?
- 8. В каких случаях сечение не обозначается?
- 9. Как обозначается сечение, оформленное с поворотом?
- 10. Что такое выносной элемент, как он оформляется и где располагается на чертеже?
- 11. Как выглядит условное графическое обозначение «повернуто и развернуто»?
- 12. В чем разница между сечением и разрезом.
- 13. Сколько основных видов может быть на чертеже?
- 14. Что такое «дополнительный вид»?
- 15. Что такое «местный вид»?
- 16. Что служит основанием для определения величины изображаемого изделия?
- 17. Сколько размеров должно быть на чертеже?
- 18. Какие размеры называются справочными и как они отмечаются на чертеже?
- 19. В каких единицах указываются линейные размеры на чертеже?
- 20. Какое минимальное расстояние между размерными линиями?
- 21. Какое минимальное расстояние между размерной линией и линией контура?
- 22. Допускается ли пересекать размерные и выносные линии?
- 23. Можно ли использовать линии контура, осевые, центровые и выносные линии в качестве размерных?
- 24. Можно ли проставлять размеры к невидимому контуру?
- 25. Как обозначается диаметр, сферическая поверхность и квадрат?
- 26. Как наносят размеры фасок под углом 45 градусов и размеры фасок под углом не равным 45 градусов?
- 27. Где и как указываются предельные отклонения размеров?
- 28. Назовите виды разъемных соединений деталей.
- 29. Назовите виды неразъемных соединений деталей.
- 30. Классификация и обозначение резьб.
- 31. Какие установлены правила изображения резьбы?
- 32. Что относят к элементам резьбы?
- 33. Как обозначаются болты, гайки, шайбы?
- 34. Как обозначить трубную цилиндрическую резьбу?
- 35. Как обозначить трубную коническую резьбу?
- 36. Какие бывают типы сварных швов?
- 37. Где на чертеже помещают сведения о материале свариваемых деталей?
- 38. Какие типы швов существуют при выполнении клееных и паяных соединений?
- 39. Как изображаются и обозначаются клееные и паяные соединения?
- 40. Где указывают марку клея и припоя?
- 41. Как обозначают швы клееных и паяных соединений на сборочных чертежах?
- 42. Что такое армированное изделие?
- 43. Какие способы нанесения размеров на рабочих чертежах Вы знаете?
- 44. Какие размеры проставляются на сборочных чертежах?
- 45. Шероховатость поверхности и ее обозначение на чертежах.
- 46. Как обозначается материал на чертежах? Приведите примеры.
- 47. Назовите виды изделий.
- 48. Перечислите виды графических конструкторских документов.
- 49. Перечислите виды текстовых конструкторских документов.
- 50. Что такое эскиз детали?
- 51. Правила выполнения сборочного чертежа.
- 52. Условности и упрощения на сборочном чертеже.
- 53. Какие детали при продольном разрезе показываются нерассеченными?
- 54. Правила оформления чертежа детали?
- 55. В каком случае разрешается совмещать спецификацию со сборочным чертежом и как правильно ее обозначить?
- 56. Перечислите основные конструкторские документы.
- 57. Назовите последовательность разделов спецификации. В какой последовательности записываются.

### **Паспорт расчетно-графического задания**

по дисциплине «Инженерная и компьютерная графика», 2 семестр

#### **1. Методика оценки**

 В рамках расчетно-графического задания по данной дисциплине студенты должны создать полный комплект конструкторской документации для реального узла. Выполнение расчетно-графического задания студентами должно соответствовать требованиям ЕСКД.

#### **2. Критерии оценки**

 РГЗ считается **не выполненным**, если выполнены все задания с грубыми отклонениями по геометрии и от требований ЕСКД, оценка составляет меньше 40 баллов.

 РГЗ считается выполненным **на пороговом уровне**, если выполнены все задания с отклонениями по геометрии и от требований ЕСКД, оценка составляет 40- 48 баллов.

 РГЗ считается выполненным **на базовом уровне**, если выполнены все задания с небольшими отклонениями по геометрии и от требований ЕСКД, оценка составляет 49- 64 баллов.

 РГЗ считается выполненным **на продвинутом уровне**, если выполнены все задания без отклонений по геометрии и от требований ЕСКД, но могут иметь незначительные погрешности в оформлении, оценка составляет 65 -76 баллов.

#### **3. Шкала оценки**

 В общей оценке по дисциплине баллы за РГЗ учитываются в соответствии с правилами балльно-рейтинговой системы, приведенными в рабочей программе дисциплины. Итоговая оценка по дисциплине «Инженерная и компьютерная графика» складывается из оценки за расчетно-графического задание - max 76 баллов, подготовки к занятиям -4 балла и оценки за зачетную работу- max 20 баллов.

#### **4. Пример контрольной работы**

*Задание*: Создать полный комплект конструкторской документации для реального узла гидросистемы самолета - 76 баллов.

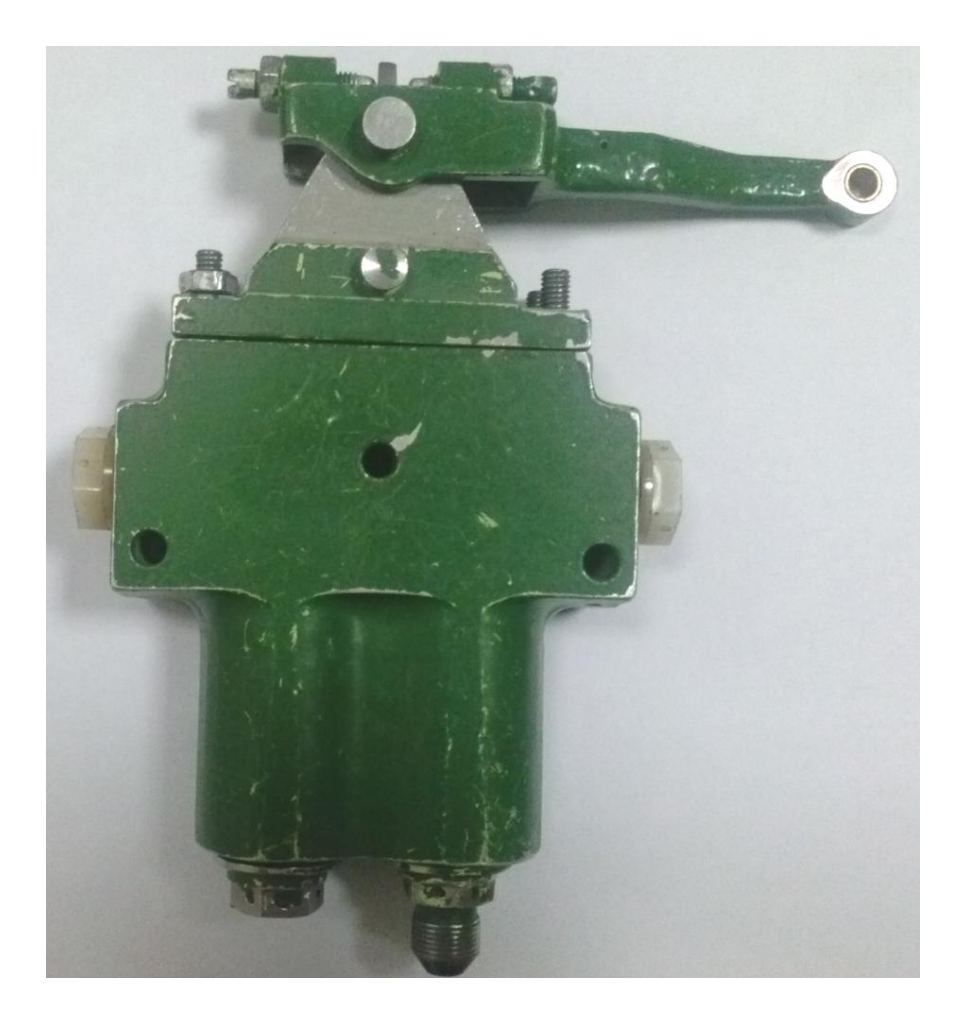